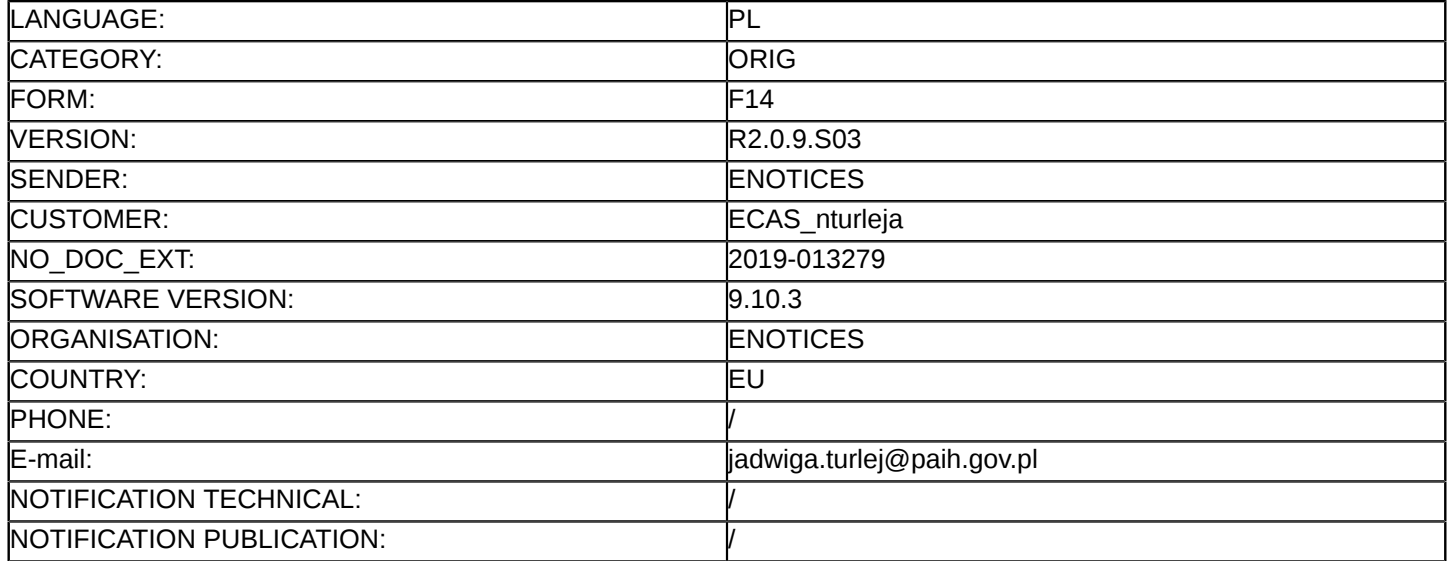

## **Sprostowanie**

# **Ogłoszenie zmian lub dodatkowych informacji**

**Usługi**

**Legal Basis:**

Dyrektywa 2014/24/UE

## **Sekcja I: Instytucja zamawiająca/podmiot zamawiający**

#### I.1) **Nazwa i adresy**

Polska Agencja Inwestycji i Handlu Spółka Akcyjna ul. Bagatela 12 00-585 Warszawa 012070669 ul. Bagatela 12 Warszawa 00-585 Polska Osoba do kontaktów: Magdalena Sitko Tel.: +48 223349966 E-mail: [pzp@paih.gov.pl](mailto:pzp@paih.gov.pl)  Faks: +48 223349999 Kod NUTS: PL91 **Adresy internetowe:** Główny adres: <www.paih.gov.pl>

# **Sekcja II: Przedmiot**

# II.1) **Wielkość lub zakres zamówienia**

#### II.1.1) **Nazwa:**

zamówienia "Świadczenie usługi merytorycznej oceny wniosków o powierzenie grantu oraz oceny strategii ekspansji Grantobiorców w ramach projektu "Polskie Mosty Technologiczne" dla pierwszego naboru rea Numer referencyjny: BOK/25-157/2018

#### II.1.2) **Główny kod CPV** 79400000

# II.1.3) **Rodzaj zamówienia**

Usługi

# II.1.4) **Krótki opis:**

Przedmiotem zamówienia jest "Świadczenie usługi merytorycznej oceny wniosków o powierzenie grantu oraz oceny strategii ekspansji Grantobiorców w ramach projektu "Polskie Mosty Technologiczne" dla pierwszego naboru realizowanego w 2019 na wybranych rynkach".

Postępowanie prowadzone jest w języku polskim na elektronicznej Platformie Zakupowej pod adresem [https://](https://paih.eb2b.com.pl) [paih.eb2b.com.pl](https://paih.eb2b.com.pl) (dalej jako "Platforma" lub System).

Zamówienie jest współfinansowane w ramach umowy nr POIR.03.03.01-00-0001/17-00 zawartej pomiędzy Ministerstwem Rozwoju a PAIH S.A. w celu realizacji Projektu Polskie Mosty Technologiczne Poddziałanie 3.3.1 "Polskie Mosty Technologiczne", Działanie 3.3. Wsparcie promocji oraz internacjonalizacji innowacyjnych przedsiębiorstw, Oś priorytetowa nr 3 - Wsparcie innowacji w przedsiębiorstwach, Programu Operacyjnego Inteligentny Rozwój na lata 2014-2020.

#### **Sekcja VI: Informacje uzupełniające**

- VI.5) **Data wysłania niniejszego ogłoszenia:** 24/01/2019
- VI.6) **Numer pierwotnego ogłoszenia** Pierwotne ogłoszenie przesłane przez eNotices: Login TED eSender: ENOTICES Logowanie jako klient TED eSender: nturleja Dane referencyjne ogłoszenia: 2018-193773 Numer ogłoszenia w Dz.Urz. UE – OJ/S: [2018/S 248-573633](http://ted.europa.eu/udl?uri=TED:NOTICE:573633-2018:TEXT:PL:HTML) Data wysłania pierwotnego ogłoszenia: 21/12/2018

# **Sekcja VII: Zmiany**

VII.1) **Informacje do zmiany lub dodania**

# VII.1.1) **Przyczyna zmiany** Modyfikacja pierwotnej informacji podanej przez instytucję zamawiającą

VII.1.2) **Tekst, który należy poprawić w pierwotnym ogłoszeniu**

Numer sekcji: VI.3

Zamiast:

Przed upływem terminu składania ofert Zamawiający żąda od Wykonawców wniesienia wadium w wysokości : 5000 PLN;

Wadium może być wnoszone w jednej lub kilku następujących formach:

1)pieniądzu;

2)poręczeniach bankowych lub poręczeniach spółdzielczej kasy oszczędnościowo-kredytowej, z tym, że poręczenie kasy jest zawsze poręczeniem pieniężnym;

3)gwarancjach bankowych;

4)gwarancjach ubezpieczeniowych;

5)poręczeniach udzielanych przez podmioty, o których mowa w art. 6b ust. 5 pkt 2 ustawy z dnia 9 listopada 2000 r. o utworzeniu Polskiej Agencji Rozwoju Przedsiębiorczości (Dz. U. z 2016 r. poz. 359 i 2260 oraz 2017 r. poz. 1089).

Oferta Wykonawcy, który nie wniesie wadium lub wniesie je w sposób nieprawidłowy zostanie odrzucona na podstawie art. 89 ust. 1 pkt 7b) ustawy.

Wadium w formie pieniężnej należy wpłacać na konto Zamawiającego: PL 40 1030 1827 0000 0000 5361 8146. Na przelewie należy umieścić informację: "Wadium w postępowaniu nr ref: BOK 25-157/2018". Wadium wnoszone w innych, dopuszczonych przez Zamawiającego formach, Wykonawca składa w formie elektronicznej za pośrednictwem Platformy zakupowej<https://paih.eb2b.com.pl> z zastrzeżeniem, iż będzie on podpisany kwalifikowanym podpisem elektronicznym przez Gwaranta tj. wystawcę gwarancji/poręczenia.

W przypadku braku możliwości wniesienia wadium w formie elektronicznej, Zamawiający dopuszcza wniesienie wadium w formie oryginalnego dokumentu gwarancji/poręczenia.

Dokument gwarancji/poręczenia powinien być dostarczony w oryginale przed upływem terminu składania ofert w kopercie, opisanej w następujący sposób:"Wadium nr referencyjny nr ref: BOK/25-157/2018" Polska Agencja Inwestycji i Handlu S.A. Warszawa, 00-585, ul. Bagatela 12. Wadium należy wnieść przed upływem terminu składania ofert, przy czym wniesienie wadium w pieniądzu, za pomocą przelewu bankowego, Zamawiający będzie uważał za skuteczne tylko wówczas, gdy bank prowadzący rachunek Zamawiającego, potwierdzi, że otrzymał taki przelew przed upływem terminu składania ofert. Zamawiający zwraca wadium wszystkim Wykonawcom niezwłocznie po wyborze oferty najkorzystniejszej lub unieważnieniu postępowania, z wyjątkiem Wykonawcy, którego oferta została wybrana jako najkorzystniejsza. Wykonawcy, którego oferta została

wybrana jako najkorzystniejsza, Zamawiający zwraca wadium niezwłocznie po zawarciu umowy w sprawie zamówienia publicznego. Zamawiający zatrzymuje wadium wraz z odsetkami, jeżeli Wykonawca w odpowiedzi na wezwanie, o którym mowa w art. 26 ust. 3 i 3a ustawy Pzp, z przyczyn leżących po jego stronie, nie złożył oświadczeń lub dokumentów potwierdzających okoliczności, o których mowa w art. 25 ust. 1, oświadczenia, o którym mowa w art. 25a ust. 1 ustawy Pzp, pełnomocnictw lub nie wyraził zgody na poprawienie omyłki, o której mowa w art. 87 ust. 2 pkt 3 ustawy Pzp, co spowodowało brak możliwości wybrania oferty złożonej przez Wykonawcę jako najkorzystniejszej. Zamawiający zatrzymuje wadium wraz z odsetkami, jeżeli wykonawca, którego oferta została wybrana: odmówił podpisania Umowy w sprawie zamówienia publicznego na warunkach określonych w ofercie; zawarcie umowy w sprawie zamówienia publicznego stało się niemożliwe z przyczyn leżących po stronie Wykonawcy. Zamawiający informuje, iż w niniejszym postępowaniu po zbadaniu ofert, w szczególności pod kątem omyłek, o których mowa w art. 87 ust. 2 ustawy Pzp i rażąco niskiej ceny, zamierza zgodnie z art. 24aa ustawy, najpierw dokonać oceny ofert, a następnie zbadać, czy wykonawca, którego oferta została oceniona jako najkorzystniejsza, nie podlega wykluczeniu oraz spełnia warunki udziału w postępowaniu. Zamawiający na podstawie art. 93 ust. 1a ustawy Pzp może unieważnić postępowanie o udzielenie zamówienia.

Powinno być:

Przed upływem terminu składania ofert Zamawiający żąda od Wykonawców wniesienia wadium w wysokości : 5000 PLN;

Wadium może być wnoszone w jednej lub kilku następujących formach:

1)pieniądzu;

2)poręczeniach bankowych lub poręczeniach spółdzielczej kasy oszczędnościowo-kredytowej, z tym, że poręczenie kasy jest zawsze poręczeniem pieniężnym;

3)gwarancjach bankowych;

4)gwarancjach ubezpieczeniowych;

5)poręczeniach udzielanych przez podmioty, o których mowa w art. 6b ust. 5 pkt 2 ustawy z dnia 9 listopada 2000 r. o utworzeniu Polskiej Agencji Rozwoju Przedsiębiorczości (Dz. U. z 2016 r. poz. 359 i 2260 oraz 2017 r. poz. 1089).

Oferta Wykonawcy, który nie wniesie wadium lub wniesie je w sposób nieprawidłowy zostanie odrzucona na podstawie art. 89 ust. 1 pkt 7b) ustawy.

Wadium w formie pieniężnej należy wpłacać na konto Zamawiającego: PL 40 1030 1827 0000 0000 5361 8146. Na przelewie należy umieścić informację: "Wadium w postępowaniu nr ref: BOK 25-157/2018". Wadium wnoszone w innych, dopuszczonych przez Zamawiającego formach, Wykonawca składa w formie elektronicznej za pośrednictwem Platformy zakupowej<https://paih.eb2b.com.pl> z zastrzeżeniem, iż będzie on podpisany kwalifikowanym podpisem elektronicznym przez Gwaranta tj. wystawcę gwarancji/poręczenia.

Wadium należy wnieść przed upływem terminu składania ofert, przy czym wniesienie wadium w pieniądzu, za pomocą przelewu bankowego, Zamawiający będzie uważał za skuteczne tylko wówczas, gdy bank prowadzący rachunek Zamawiającego, potwierdzi, że otrzymał taki przelew przed upływem terminu składania ofert. Zamawiający zwraca wadium wszystkim Wykonawcom niezwłocznie po wyborze oferty najkorzystniejszej lub unieważnieniu postępowania, z wyjątkiem Wykonawcy, którego oferta została wybrana jako najkorzystniejsza. Wykonawcy, którego oferta została wybrana jako najkorzystniejsza, Zamawiający zwraca wadium niezwłocznie po zawarciu umowy w sprawie zamówienia publicznego. Zamawiający zatrzymuje wadium wraz z odsetkami, jeżeli Wykonawca w odpowiedzi na wezwanie, o którym mowa w art. 26 ust. 3 i 3a ustawy Pzp, z przyczyn leżących po jego stronie, nie złożył oświadczeń lub dokumentów potwierdzających okoliczności, o których mowa w art. 25 ust. 1, oświadczenia, o którym mowa w art. 25a ust. 1 ustawy Pzp, pełnomocnictw lub nie wyraził zgody na poprawienie omyłki, o której mowa w art. 87 ust. 2 pkt 3 ustawy Pzp, co spowodowało brak

możliwości wybrania oferty złożonej przez Wykonawcę jako najkorzystniejszej. Zamawiający zatrzymuje wadium wraz z odsetkami, jeżeli wykonawca, którego oferta została wybrana: odmówił podpisania Umowy w sprawie zamówienia publicznego na warunkach określonych w ofercie; zawarcie umowy w sprawie zamówienia publicznego stało się niemożliwe z przyczyn leżących po stronie Wykonawcy. Zamawiający informuje, iż w niniejszym postępowaniu po zbadaniu ofert, w szczególności pod kątem omyłek, o których mowa w art. 87 ust. 2 ustawy Pzp i rażąco niskiej ceny, zamierza zgodnie z art. 24aa ustawy, najpierw dokonać oceny ofert, a następnie zbadać, czy wykonawca, którego oferta została oceniona jako najkorzystniejsza, nie podlega wykluczeniu oraz spełnia warunki udziału w postępowaniu. Zamawiający na podstawie art. 93 ust. 1a ustawy Pzp może unieważnić postępowanie o udzielenie zamówienia.

Numer sekcji: II.2.7 Zamiast: Data: 30/06/2019 Powinno być: Data: 30/06/2020 Numer sekcji: IV.2.2 Zamiast: Data: 28/01/2019 Czas lokalny: 12:00 Powinno być: Data: 11/02/2019 Czas lokalny: 12:00 Numer sekcji: IV.2.7 Zamiast: Data: 28/01/2019 Czas lokalny: 12:30 Powinno być: Data: 11/02/2019 Czas lokalny: 12:30

# VII.2) **Inne dodatkowe informacje:**